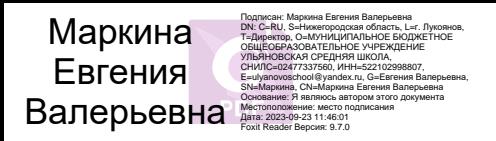

Управление образования администрации Лукояновского муниципального округа Нижегородской области **Центр образования цифрового и гуманитарного профилей «Точка роста» Муниципальное бюджетное образовательное учреждение Ульяновская средняя школа**

от 31 августа 2023 Гриказ № 94/1-ОД

Рассмотрено на изменения и поставки и поставки у Утверждено педагогическом совете Приказом директор Протокол № 1 МБОУ Ульяновской СШ от 1 сентября 2023

## **Дополнительная общеобразовательная (общеразвивающая)**

## **программа технической направленности**

## **«Разработка VR/AR- приложений»**

## **Возраст обучающихся: с 5-го класса**

## **Срок реализации: 1 год**

Автор-составитель: Шуткова С.Ю. педагог дополнительного образования

с. Ульяново 2023 год

### Общеобразовательная общеразвивающая

программа технической направленности

## **«Разработка приложений виртуальной и дополненной реальности:**

### **3D-моделирование и программирование»**

Целевая аудитория: обучающиеся c 5 класса

### **Срок реализации: 108 часа**

### **Содержание**

[I. Пояснительная записка](https://docs.google.com/document/d/10yv22jp5qi92WN-DFJclun8pxinPrbzuJz8JS-g7OnM/edit#heading=h.1fob9te)

[II. Учебно-тематический план](https://docs.google.com/document/d/10yv22jp5qi92WN-DFJclun8pxinPrbzuJz8JS-g7OnM/edit#heading=h.3znysh7)

[III. Содержание учебно-тематического плана](https://docs.google.com/document/d/10yv22jp5qi92WN-DFJclun8pxinPrbzuJz8JS-g7OnM/edit#heading=h.tyjcwt)

[IV. Условия реализации программы](https://docs.google.com/document/d/10yv22jp5qi92WN-DFJclun8pxinPrbzuJz8JS-g7OnM/edit#heading=h.3rdcrjn)

[V. Список источников](https://docs.google.com/document/d/10yv22jp5qi92WN-DFJclun8pxinPrbzuJz8JS-g7OnM/edit#heading=h.26in1rg)

#### **I. Пояснительная записка**

Актуальность: виртуальная и дополненная реальности - особые технологические направления, тесно связанные с другими. Эти технологии включены в список ключевых и оказывают существенное влияние на развитие рынков. Практически для каждой перспективной позиции будущего крайне полезны будут знания из области 3Dмоделирования, основ программирования, компьютерного зрения и т. п.

Согласно многочисленным исследованиям, VR/AR-рынок развивается по экспоненте - соответственно, ему необходимы компетентные специалисты.

В ходе практических занятий по программе вводного модуля обучающиеся познакомятся с виртуальной, дополненной и смешанной реальностями, поймут их особенности и возможности, выявят возможные способы применения, а также определят наиболее интересные направления для дальнейшего углубления, параллельно развивая навыки дизайн-мышления, дизайн-анализа и способность создавать новое и востребованное.

Синергия методов и технологий, используемых в направлении «Разработка приложений виртуальной и дополненной реальности», даст обучающемуся уникальные метапредметные компетенции, которые будут полезны в сфере проектирования, моделирования объектов и процессов, разработки приложений и др.

Программа даёт необходимые компетенции для дальнейшего углублённого освоения дизайнерских навыков и методик проектирования. Основными направлениями в изучении технологий виртуальной и дополненной реальности, с которыми познакомятся обучающиеся в рамках модуля, станут начальные знания о разработке приложений для различных устройств, основы компьютерного зрения, базовые понятия 3Dмоделирования.

Через знакомство с технологиями создания собственных устройств и разработки приложений будут развиваться исследовательские, инженерные и проектные компетеннии.

Освоение этих технологий подразумевает получение ряда базовых компетенций, владение которыми критически необходимо любому специалисту на конкурентном рынке труда в STEAM-профессиях.

Цель программы: формирование уникальных Hard- и Soft-компетенций по работе с VR/AR-технологиями через использование кейс-технологий.

Задачи программы:

Обучающие:

−объяснить базовые понятия сферы разработки приложений виртуальной и дополненной реальности: ключевые особенности технологий и их различия между собой, панорамное фото и видео, трекинг реальных объектов, интерфейс, полигональное моделирование;

−сформировать навыки выполнения технологической цепочки разработки приложений для мобильных устройств и/или персональных компьютеров с использованием специальных программных сред;

−сформировать базовые навыки работы в программах для разработки приложений с виртуальной и дополненной реальностью;

−сформировать базовые навыки работы в программах для трёхмерного моделирования;

−научить использовать и адаптировать трёхмерные модели, находящиеся в открытом доступе, для задач кейса;

−сформировать базовые навыки работы в программах для разработки графических интерфейсов;

−привить навыки проектной деятельности, в том числе использование инструментов планирования.

#### *Развивающие*:

−на протяжении всех занятий формировать 4K-компетенции (критическое мышление, креативное мышление, коммуникация, кооперация);

−способствовать расширению словарного запаса;

−способствовать развитию памяти, внимания, технического мышления, изобретательности;

−способствовать развитию алгоритмического мышления;

−способствовать формированию интереса к техническим знаниям;

−способствовать формированию умения практического применения полученных знаний;

−сформировать умение формулировать, аргументировать и отстаивать своё мнение;

−сформировать умение выступать публично с докладами, презентациями и т. п.

*Воспитательные*:

−воспитывать аккуратность и дисциплинированность при выполнении работы;

−способствовать формированию положительной мотивации к трудовой деятельности;

−способствовать формированию опыта совместного и индивидуального творчества при выполнении командных заданий;

−воспитывать трудолюбие, уважение к труду;

−формировать чувство коллективизма и взаимопомощи;

−воспитывать чувство патриотизма, гражданственности, гордости за достижения отечественной ИТ-отрасли.

#### **Прогнозируемые результаты и способы их проверки**

#### **Личностные результаты:**

−критическое отношение к информации и избирательность её восприятия;

−осмысление мотивов своих действий при выполнении заданий;

−развитие любознательности, сообразительности при выполнении разнообразных заданий проблемного и эвристического характера;

−развитие внимательности, настойчивости, целеустремлённости, умения преодолевать трудности;

−развитие самостоятельности суждений, независимости и нестандартности мышления;

−освоение социальных норм, правил поведения, ролей и форм социальной жизни в группах и сообществах;

−формирование коммуникативной компетентности в общении и сотрудничестве с другими обучающимися.

#### **Метапредметные результаты:**

*Регулятивные универсальные учебные действия*:

−умение принимать и сохранять учебную задачу;

−умение планировать последовательность шагов алгоритма для достижения цели;

−умение ставить цель (создание творческой работы), планировать достижение этой цели;

−умение осуществлять итоговый и пошаговый контроль по результату;

−способность адекватно воспринимать оценку наставника и других обучающихся;

−умение различать способ и результат действия;

−умение вносить коррективы в действия в случае расхождения результата решения задачи на основе её оценки и учёта характера сделанных ошибок;

−умение в сотрудничестве ставить новые учебные задачи;

−способность проявлять познавательную инициативу в учебном сотрудничестве;

−умение осваивать способы решения проблем творческого характера в жизненных ситуациях;

−умение оценивать получающийся творческий продукт и соотносить его с изначальным замыслом, выполнять по необходимости коррекции либо продукта, либо замысла.

#### *Познавательные универсальные учебные действия*:

−умение осуществлять поиск информации в индивидуальных информационных архивах обучающегося, информационной среде образовательного учреждения, федеральных хранилищах информационных образовательных ресурсов;

−умение использовать средства информационных и коммуникационных технологий для решения коммуникативных, познавательных и творческих задач;

−умение ориентироваться в разнообразии способов решения задач;

−умение осуществлять анализ объектов с выделением существенных и несущественных признаков;

−умение проводить сравнение, классификацию по заданным критериям;

−умение строить логические рассуждения в форме связи простых суждений об объекте;

−умение устанавливать аналогии, причинно-следственные связи;

−умение моделировать, преобразовывать объект из чувственной формы в модель, где выделены существенные характеристики объекта (пространственно-графическая или знаково-символическая);

−умение синтезировать, составлять целое из частей, в том числе самостоятельно достраивать с восполнением недостающих компонентов.

*Коммуникативные универсальные учебные действия*:

−умение аргументировать свою точку зрения на выбор оснований и критериев при выделении признаков, сравнении и классификации объектов;

−умение выслушивать собеседника и вести диалог;

−способность признавать возможность существования различных точек зрения и право каждого иметь свою;

−умение планировать учебное сотрудничество с наставником и другими обучающимися: определять цели, функции участников, способы взаимодействия;

−умение осуществлять постановку вопросов: инициативное сотрудничество в поиске и сборе информации;

−умение разрешать конфликты: выявление, идентификация проблемы, поиск и оценка альтернативных способов разрешения конфликта, принятие решения и его реализация;

-умение с достаточной полнотой и точностью выражать свои мысли в соответствии с задачами и условиями коммуникации;

-владение монологической и диалогической формами речи.

#### Предметные результаты

В результате освоения программы обучающиеся должны

знать:

-ключевые особенности технологий виртуальной и дополненной реальности;

-принципы работы приложений с виртуальной и дополненной реальностью;

-перечень современных устройств, используемых для работы с технологиями, и их предназначение;

-основной функционал программ для трёхмерного моделирования;

-принципы и способы разработки приложений с виртуальной и дополненной реальностью;

- основной функционал программных сред для разработки приложений с виртуальной и дополненной реальностью;

-особенности разработки графических интерфейсов.

уметь:

-настраивать и запускать шлем виртуальной реальности;

- устанавливать и тестировать приложения виртуальной реальности;

- самостоятельно собирать очки виртуальной реальности;

-формулировать задачу на проектирование исходя из выявленной проблемы;

-уметь пользоваться различными методами генерации идей;

- выполнять примитивные операции в программах для трёхмерного моделирования;

-выполнять примитивные операции в программных средах для разработки

приложений с виртуальной и дополненной реальностью;

- компилировать приложение для мобильных устройств или персональных компьютеров и размещать его для скачивания пользователями;

 $-pa$ зрабатывать графический интерфейс (UX/UI);

- разрабатывать все необходимые графические и видеоматериалы для презентации проекта;

-представлять свой проект.

владеть:

-основной терминологией в области технологий виртуальной и дополненной реальности;

-базовыми навыками трёхмерного моделирования;

−базовыми навыками разработки приложений с виртуальной и дополненной реальностью;

−знаниями по принципам работы и особенностям устройств виртуальной и дополненной реальности.

#### **Формы подведения итогов реализации общеобразовательной программы**

Подведение итогов реализуется в рамках защиты результатов выполнения Кейса 1 и Кейса 2.

#### **Формы демонстрации результатов обучения**

Представление результатов образовательной деятельности пройдёт в форме публичной презентации решений кейсов командами и последующих ответов выступающих на вопросы наставника и других команд.

#### **Формы диагностики результатов обучения**

Беседа, тестирование, опрос.

#### **Содержание программы курса**

Программа предполагает постепенное расширение знаний и их углубление, а также приобретение умений в области проектирования, конструирования и изготовления творческого продукта.

В основе образовательного процесса лежит проектный подход. Основная форма подачи теории — интерактивные лекции и пошаговые мастер-классы в группах до  $10-15$ человек. Практические задания планируется выполнять как индивидуально и в парах, так и в малых группах. Занятия проводятся в виде бесед, семинаров, лекций: для наглядности подаваемого материала используется различный мультимедийный материал презентации, видеоролики, приложения пр.

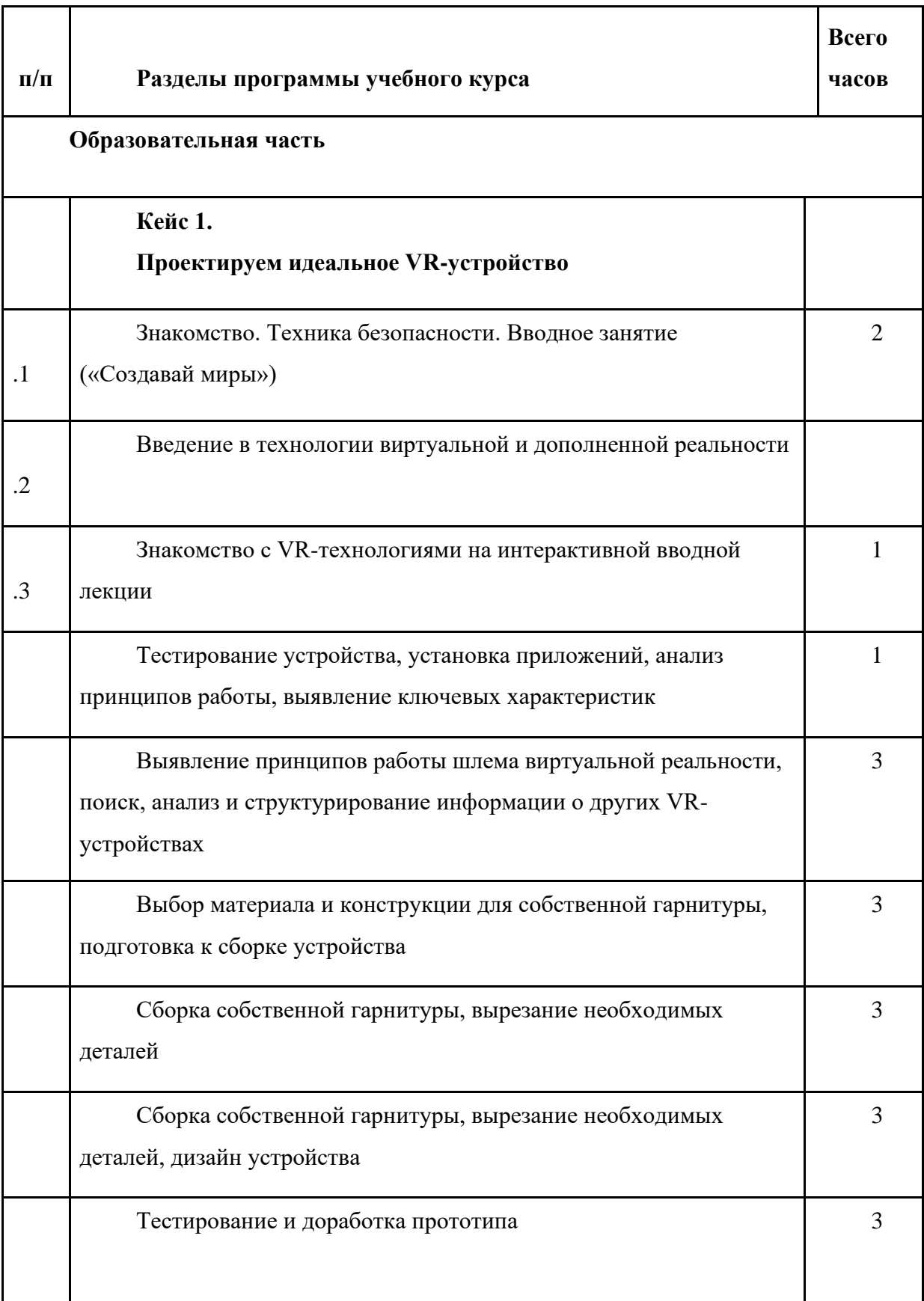

## **II. Учебно-тематический план**

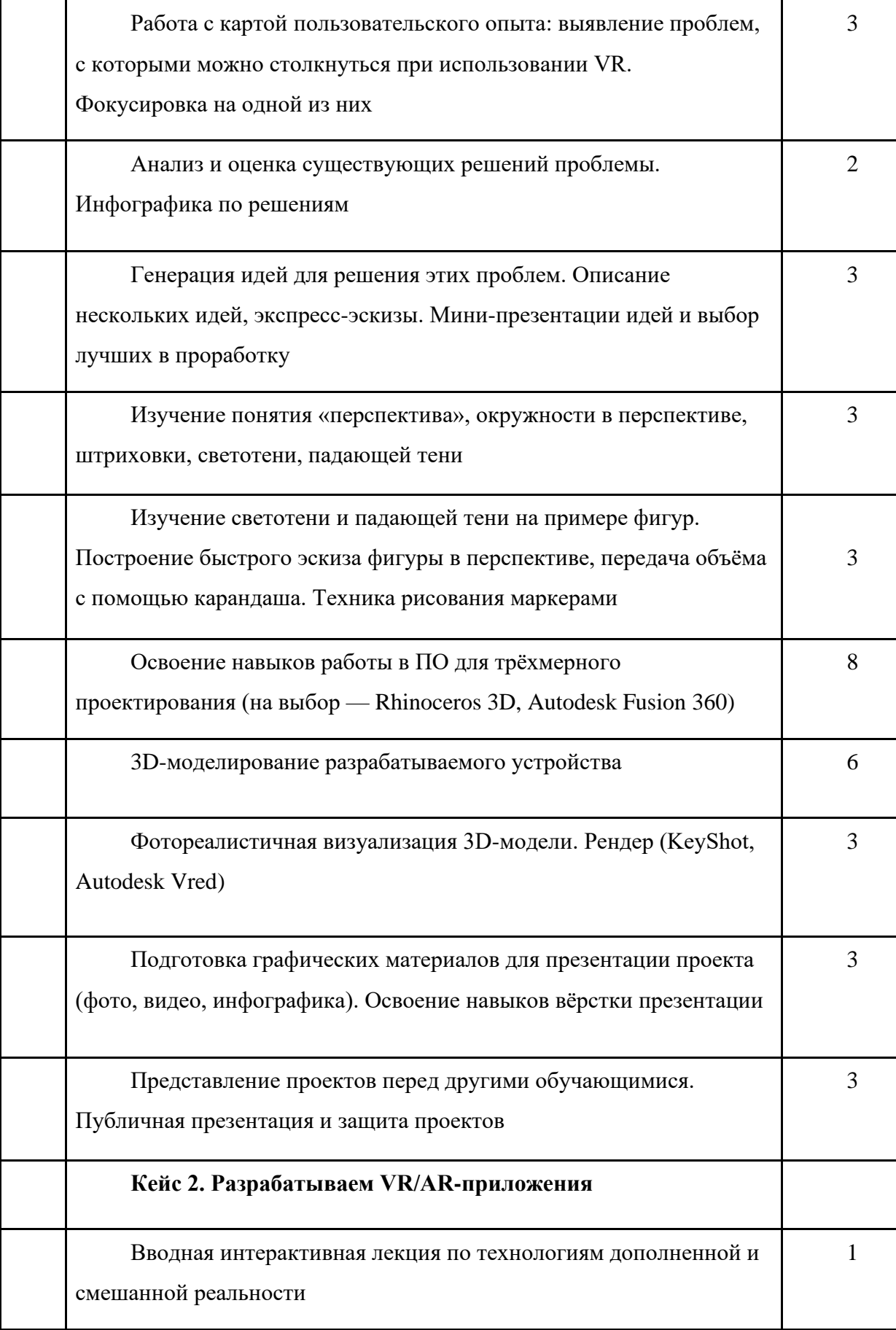

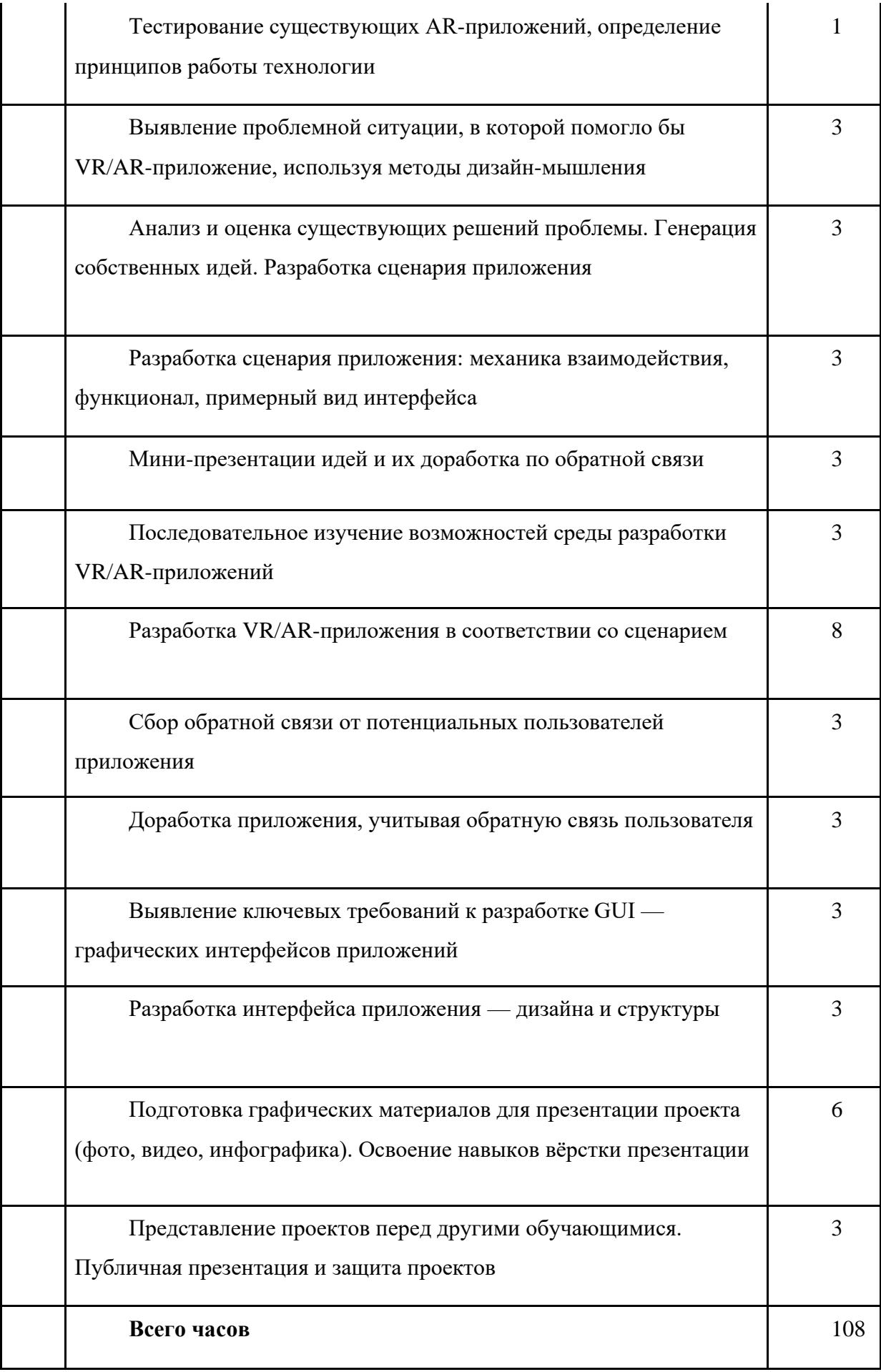

#### **III. Содержание учебно-тематического плана**

#### **Кейс 1. Проектируем идеальное VR-устройство**

В рамках первого кейса (34 ч) обучающиеся исследуют существующие модели устройств виртуальной реальности, выявляют ключевые параметры, а затем выполняют проектную задачу — конструируют собственное VR-устройство. Обучающиеся исследуют VR-контроллеры и обобщают возможные принципы управления системами виртуальной реальности. Сравнивают различные типы управления и делают выводы о том, что необходимо для «обмана» мозга и погружения в другой мир.

Обучающиеся смогут собрать собственную модель VR-гарнитуры: спроектировать, смоделировать, вырезать/распечатать на 3D-принтере нужные элементы, а затем протестировать самостоятельно разработанное устройство.

#### **Кейс 2. Разрабатываем VR/AR-приложения**

После формирования основных понятий виртуальной реальности, получения навыков работы с VR-оборудованием в первом кейсе (34 ч), обучающиеся переходят к рассмотрению понятий дополненной и смешанной реальности, разбирают их основные отличия от виртуальной. Создают собственное AR-приложение (augmented reality дополненная реальность), отрабатывая навыки работы с необходимым в дальнейшем программным обеспечением, навыки дизайн-проектирования и дизайн-аналитики.

Обучающиеся научатся работать с крупнейшими репозиториями бесплатных трёхмерных моделей, смогут минимально адаптировать модели, имеющиеся в свободном доступе, под свои нужды. Начинается знакомство со структурой интерфейса программы для 3D-моделирования (по усмотрению наставника — 3ds Max, Blender 3D, Maya), основными командами. Вводятся понятия «полигональность» и «текстура».

#### **IV. Условия реализации программы**

#### **Кадровые условия реализации программы**

Требования к кадровым ресурсам:

●укомплектованность образовательного учреждения педагогическими, руководящими и иными работниками;

●уровень квалификации педагогических, руководящих и иных работников образовательного учреждения;

●непрерывность профессионального развития педагогических и руководящих работников образовательного учреждения, реализующего основную образовательную программу.

Компетенции педагогического работника, реализующего основную образовательную программу:

●обеспечивать условия для успешной деятельности, позитивной мотивации, а также самомотивирования обучающихся;

●осуществлять самостоятельный поиск и анализ информации с помощью современных информационно-поисковых технологий;

●владение инструментами проектной деятельности;

●умение организовывать и сопровождать учебно-исследовательскую и проектную деятельность обучающихся;

●умение интерпретировать результаты достижений обучающихся;

●базовые навыки работы в программах для трёхмерного моделирования (3ds Max, Blender 3D, Maya и др.);

●базовые навыки работы в программных средах по разработке приложений с виртуальной и дополненной реальностью (Unity3D, Unreal Engine и др.).

# **Материально-технические условия реализации программы**

### **Аппаратное и техническое обеспечение:**

Рабочее место обучающегося:

ноутбук: производительность процессора (по тесту PassMark — CPU BenchMark http://www.cpubenchmark.net/): не менее 2000 единиц; объём оперативной памяти: не менее 4 Гб; объём накопителя SSD/еММС: не менее 128 Гб (или соответствующий по характеристикам персональный компьютер с монитором, клавиатурой и колонками);

мышь.

Рабочее место наставника:

ноутбук: процессор Intel Core i5-4590/AMD FX 8350 — аналогичная или более новая модель, графический процессор NVIDIA GeForce GTX 970, AMD Radeon R9 290 аналогичная или более новая модель, объём оперативной памяти: не менее 4 Гб, видеовыход HDMI 1.4, DisplayPort 1.2 или более новая модель (или соответствующий по характеристикам персональный компьютер с монитором, клавиатурой и колонками);

шлем виртуальной реальности HTC Vive или Vive Pro Full Kit  $-1$  шт.;

личные мобильные устройства обучающихся и/или наставника с операционной системой Android;

презентационное оборудование с возможностью подключения к компьютеру — 1 комплект;

флипчарт с комплектом листов/маркерная доска, соответствующий набор письменных принадлежностей — 1 шт.;

единая сеть Wi-Fi.

#### **Программное обеспечение:**

−офисное программное обеспечение;

−программное обеспечение для трёхмерного моделирования (Autodesk Fusion 360; Autodesk 3ds Max/Blender 3D/Maya);

−программная среда для разработки приложений с виртуальной и дополненной реальностью (Unity 3D/Unreal Engine);

−графический редактор на выбор наставника.

#### **Расходные материалы:**

бумага А4 для рисования и распечатки — минимум 1 упаковка 200 листов; бумага А3 для рисования — минимум по 3 листа на одного обучающегося; набор простых карандашей — по количеству обучающихся; набор чёрных шариковых ручек — по количеству обучающихся; клей ПВА $-2$  шт.; клей-карандаш — по количеству обучающихся; скотч прозрачный/матовый — 2 шт.; скотч двусторонний — 2 шт.; картон/гофрокартон для макетирования — 1200\*800 мм, по одному листу на двух

обучающихся;

нож макетный — по количеству обучающихся;

лезвия для ножа сменные  $18 \text{ nm} - 2 \text{ nm}$ ;

ножницы — по количеству обучающихся;

коврик для резки картона — по количеству обучающихся;

линзы 25 мм или 34 мм — комплект, по количеству обучающихся;

дополнительно — PLA-пластик 1,75 REC нескольких цветов.

### **V. Список источников**

1. [Адриан Шонесси.](http://www.ozon.ru/person/31288915/) Как стать дизайнером, не продав душу дьяволу / Питер.

2. [Жанна Лидтка,](http://www.ozon.ru/person/30061607/) [Тим Огилви.](http://www.ozon.ru/person/30061608/) Думай как дизайнер. Дизайн-мышление для менеджеров / Манн, Иванов и Фербер.

3. [Майкл Джанда.](http://www.ozon.ru/person/30848066/) Сожги своё портфолио! То, чему не учат в дизайнерских школах / Питер.

4. [Фил Кливер.](http://www.ozon.ru/person/2308855/) Чему вас не научат в дизайн-школе / Рипол Классик.

5. [Bjarki Hallgrimsson.](http://www.amazon.com/s/ref=rdr_ext_aut?_encoding=UTF8&index=books&field-author=Bjarki%20Hallgrimsson) Prototyping and Modelmaking for Product Design (Portfolio Skills) / Paperback, 2012.

6. [Jennifer Hudson.](http://www.amazon.com/s/ref=dp_byline_sr_book_1?ie=UTF8&text=Jennifer+Hudson&search-alias=books&field-author=Jennifer+Hudson&sort=relevancerank) Process 2nd Edition: 50 Product Designs from Concept to Manufacture.

7. Jim Lesko. Industrial Design: Materials and Manufacturing Guide.

8. [Kevin Henry.](http://www.amazon.com/s/ref=rdr_ext_aut?_encoding=UTF8&index=books&field-author=Kevin%20Henry) Drawing for Product Designers (Portfolio Skills: Product Design) / Paperback, 2012.

9. [Koos Eissen,](http://www.amazon.com/s/ref=rdr_ext_aut?_encoding=UTF8&index=books&field-author=Koos%20Eissen) [Roselien Steur.](http://www.amazon.com/s/ref=rdr_ext_aut?_encoding=UTF8&index=books&field-author=Roselien%20Steur) Sketching: Drawing Techniques for Product Designers / Hardcover, 2009.

10. Kurt Hanks, [Larry Belliston.](http://www.amazon.com/s/ref=dp_byline_sr_book_2?ie=UTF8&text=Larry+Belliston&search-alias=books&field-author=Larry+Belliston&sort=relevancerank) Rapid Viz: A New Method for the Rapid Visualization of Ideas.

11. Rob Thompson. Prototyping and Low-Volume Production (The Manufacturing Guides).

12. Rob Thompson. Product and Furniture Design (The Manufacturing Guides).

13. Rob Thompson, [Martin Thompson.](http://www.amazon.com/s/ref=dp_byline_sr_book_2?ie=UTF8&text=Martin+Thompson&search-alias=books&field-author=Martin+Thompson&sort=relevancerank) Sustainable Materials, Processes and Production (The Manufacturing Guides).

14. [Susan Weinschenk.](http://www.amazon.com/s/ref=dp_byline_sr_book_1?ie=UTF8&text=Susan+Weinschenk&search-alias=books&field-author=Susan+Weinschenk&sort=relevancerank) 100 Things Every Designer Needs to Know About People (Voices That Matter).

15. http://holographica.space.

- 16. [http://bevirtual.ru.](http://bevirtual.ru/)
- 17. [https://vrgeek.ru.](https://vrgeek.ru/)
- 18. [https://habrahabr.ru/hub/virtualization/.](https://habrahabr.ru/hub/virtualization/)
- 19. [https://geektimes.ru.](https://geektimes.ru/)

20. [http://www.virtualreality24.ru/.](http://www.virtualreality24.ru/)

21. [https://hi-news.ru/tag/virtualnaya-realnost.](https://hi-news.ru/tag/virtualnaya-realnost)

22. [https://hi-news.ru/tag/dopolnennaya-realnost.](https://vk.com/away.php?to=https%3A%2F%2Fhi-news.ru%2Ftag%2Fdopolnennaya-realnost&cc_key=)

23. [http://www.rusoculus.ru/forums/.](http://www.rusoculus.ru/forums/)

24. [http://3d-vr.ru/.](https://vk.com/away.php?to=http%3A%2F%2F3d-vr.ru%2F&cc_key=)

- 25. [VRBE.ru.](https://vk.com/away.php?to=http%3A%2F%2FVRBE.ru&cc_key=)
- 26. [http://www.vrability.ru/.](https://vk.com/away.php?to=http%3A%2F%2Fwww.vrability.ru%2F&cc_key=)
- 27. [https://hightech.fm/.](https://vk.com/away.php?to=https%3A%2F%2Fhightech.fm%2F&cc_key=)
- 28. [http://www.vrfavs.com/.](http://www.vrfavs.com/)
- 29. [http://designet.ru/.](http://designet.ru/)
- 30. [https://www.behance.net/.](https://www.behance.net/)
- 31. [http://www.notcot.org/.](http://www.notcot.org/)
- 32. [http://mocoloco.com/.](http://mocoloco.com/)
- 33. [https://www.youtube.com/channel/UCOzx6PA0tgemJl1Ypd\\_1FTA.](https://www.youtube.com/channel/UCOzx6PA0tgemJl1Ypd_1FTA)
- 34. [https://vimeo.com/idsketching.](https://vimeo.com/idsketching)
- 35. [https://ru.pinterest.com/search/pins/?q=design%20sketching&rs=typed&term\\_me](https://ru.pinterest.com/search/pins/?q=design%20sketching&rs=typed&term_meta%5b%5d=design%7Ctyped&term_meta%5b%5d=sketching%7Ctyped)

[ta\[\]=design%7Ctyped&term\\_meta\[\]=sketching%7Ctyped.](https://ru.pinterest.com/search/pins/?q=design%20sketching&rs=typed&term_meta%5b%5d=design%7Ctyped&term_meta%5b%5d=sketching%7Ctyped)

36. [https://www.behance.net/gallery/1176939/Sketching-Marker-Rendering.](https://www.behance.net/gallery/1176939/Sketching-Marker-Rendering)